## **ESTADO DE SANTA CATARINA CAMARA MUNICIPAL DE MAJOR VIEIRA**

Balancete Financeiro - Por Categoria Econômica - Despesa Empenhada

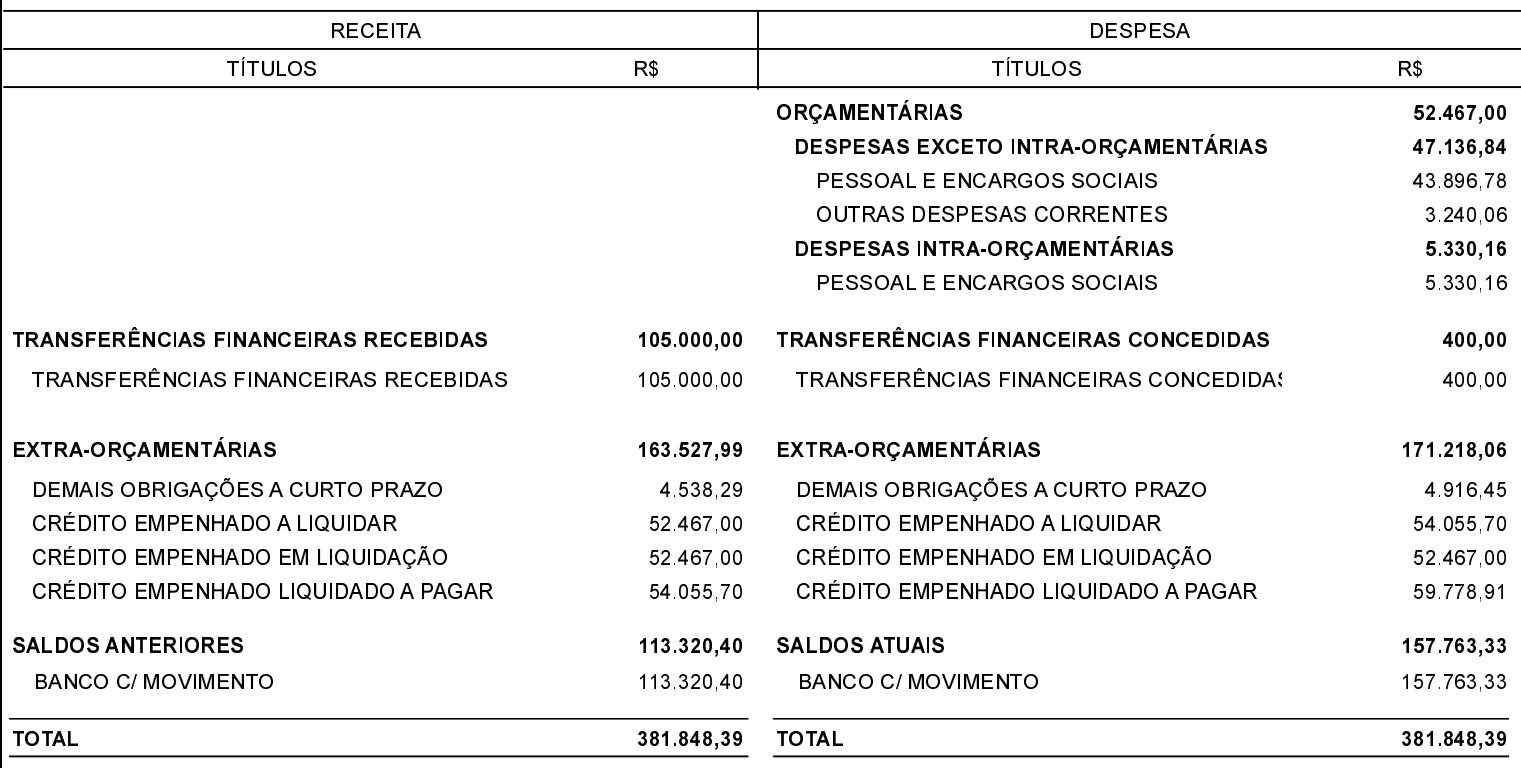

MAJOR VIEIRA, 30/04/2021

SILVIO KIZEMA PRESIDENTE DA CÂMARA

**EDENILSON MUCHALOVSKI** CONTADOR - CRCSC 023532/O-0